Fitting fixed and random effects meta-analysis models using structural equation models

Tom M. Palmer Jonathan A. C. Sterne

27 August 2015

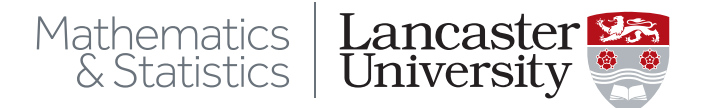

#### $\blacktriangleright$  Introduction

- 1. Univariate fixed effect meta-analysis
- 2. Univariate random effects meta-analysis
- 3. Multivariate meta-analysis with non-zero within study covariances

#### $\blacktriangleright$  Summary

 $\blacktriangleright$  This talk focuses on the use of Stata and follows Palmer & Sterne (Stata Journal, forthcoming)

# Stata Journal meta-analysis book 2<sup>nd</sup> ed. coming soon

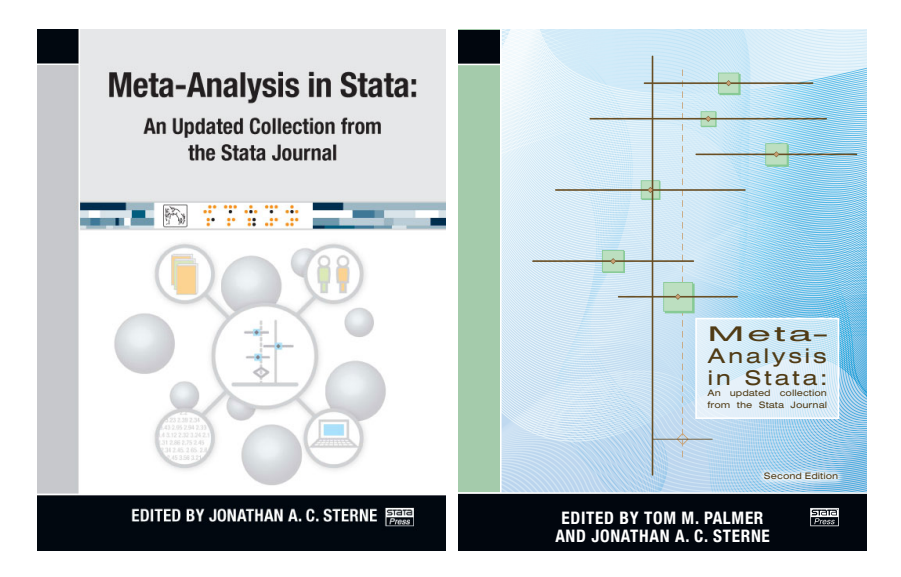

 $\triangleright$  27 Stata Journal articles, 11 new since 1<sup>st</sup> ed. (3 forthcoming)  $\frac{3}{24}$ 

- $\blacktriangleright$  This talk focuses on the use of Stata and follows Palmer & Sterne (Stata Journal, forthcoming)
- Stata  $12$  sem; structural equation models (SEMs)

- $\triangleright$  This talk focuses on the use of Stata and follows Palmer & Sterne (Stata Journal, forthcoming)
- Stata  $12$  sem; structural equation models (SEMs)
- $\triangleright$  Stata 13 gsem; SEMs with latent variables (random effects)

- $\triangleright$  This talk focuses on the use of Stata and follows Palmer  $\&$ Sterne (Stata Journal, forthcoming)
- Stata  $12$  sem; structural equation models (SEMs)
- $\triangleright$  Stata 13 gsem; SEMs with latent variables (random effects)
- $\triangleright$  User specifies constraints on variances of the error terms of the outcome (i.e. variance of the residuals).

- $\triangleright$  This talk focuses on the use of Stata and follows Palmer  $\&$ Sterne (Stata Journal, forthcoming)
- Stata  $12$  sem; structural equation models (SEMs)
- $\triangleright$  Stata 13 gsem; SEMs with latent variables (random effects)
- $\triangleright$  User specifies constraints on variances of the error terms of the outcome (i.e. variance of the residuals).
- $\triangleright$  Using SEM for meta-analysis well developed in Psychology

- $\triangleright$  This talk focuses on the use of Stata and follows Palmer  $\&$ Sterne (Stata Journal, forthcoming)
- Stata  $12$  sem; structural equation models (SEMs)
- $\triangleright$  Stata 13 gsem; SEMs with latent variables (random effects)
- $\triangleright$  User specifies constraints on variances of the error terms of the outcome (i.e. variance of the residuals).
- $\triangleright$  Using SEM for meta-analysis well developed in Psychology
- $\triangleright$  Discussed in articles (and a new book) by Cheung (2008, 2010, 2013a, 2013b, 2013c, 2015)

- $\triangleright$  This talk focuses on the use of Stata and follows Palmer  $\&$ Sterne (Stata Journal, forthcoming)
- $\triangleright$  Stata 12 sem; structural equation models (SEMs)
- $\triangleright$  Stata 13 gsem; SEMs with latent variables (random effects)
- $\triangleright$  User specifies constraints on variances of the error terms of the outcome (i.e. variance of the residuals).
- $\triangleright$  Using SEM for meta-analysis well developed in Psychology
- $\triangleright$  Discussed in articles (and a new book) by Cheung (2008, 2010, 2013a, 2013b, 2013c, 2015)
- $\triangleright$  metaSEM package in R (automates use of OpenMx) also by Cheung

$$
y_i \sim N(\theta, \sigma_i^2)
$$

i.e.  $y_i$  and  $\sigma_i^2$  estimated in each study.

- Example, Turner et al.  $(2000)$
- $\triangleright$  9 trials investigating effect of taking diuretics during pregnancy on risk of pre-eclampsia
- $\triangleright$  log odds ratios for association between pre-eclampsia and diuretics from each study and SE

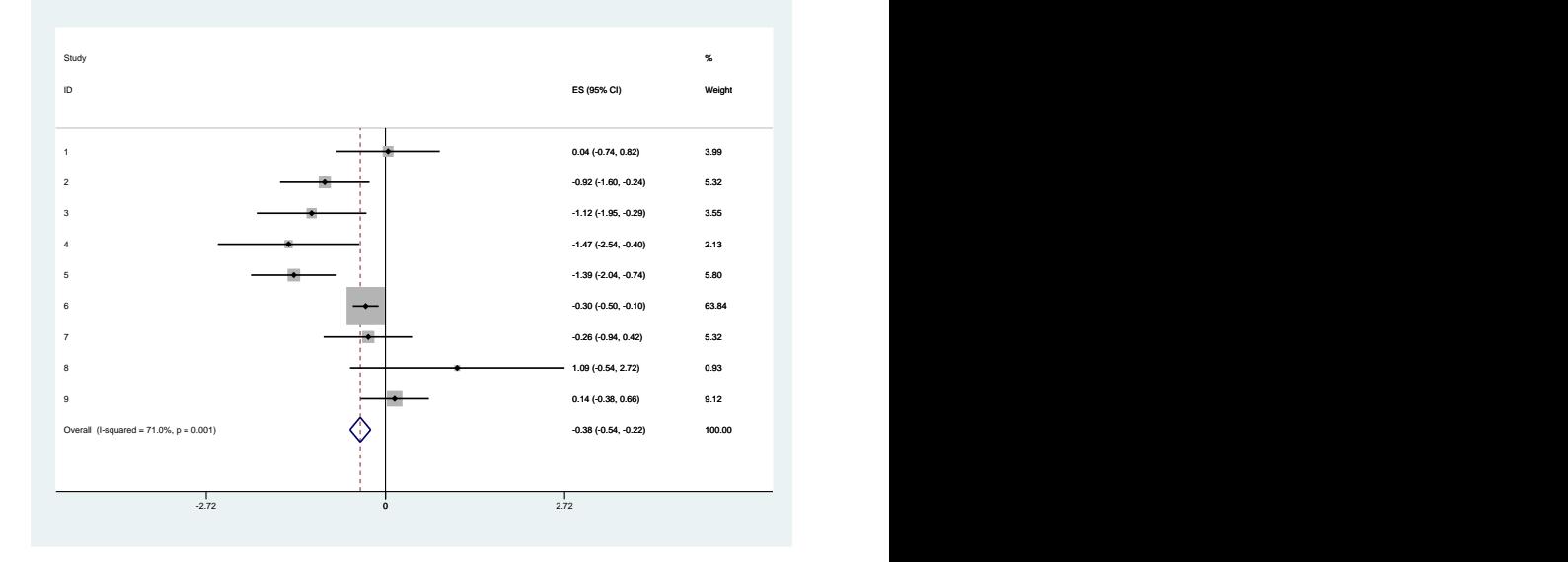

Pooled OR: 0.68 (95% CI 0.58, 0.80) – lower risk of pre-eclampsia for diuretic group

To fit the model in sem we generate a weighting variable of inverse variances:

- $\blacktriangleright$  Y ~ N(X $\theta$ ,  $\sigma^2 W^{-1}$ )
- $\triangleright$  WLS estimate:  $\widehat{\theta} = (X'WX)^{-1}X'WY = (\sum_{i=1}^N w_iy_i)/(\sum_{i=1}^N w_i)$
- ► Variance of WLS estimate  $= \sigma^2 (X'WX)^{-1}$
- $\triangleright$  But we require the pooled variance to be:  $1/\sum_{i=1}^N w_i = (X'WX)^{-1}$
- Hence we constrain  $\sigma^2 = 1$ .

# Syntax 1

. gen double weight = 1/varlogor . sem (logor <- ) [iw=weight], var(e.logor@1) nodescribe nocnsreport nolog Structural equation model  $\qquad$  Number of obs = 9 Estimation method  $= m$ ] Log likelihood =  $-157.71614$ ------------------------------------------------------------------------------ | OIM | Coef. Std. Err. z P>|z| [95% Conf. Interval] -------------+---------------------------------------------------------------- Structural | logor <- $_{\rm \sim cons}$  |  $-0.3815467$  .0799025 -4.78 0.000 -.5381527 -.2249406 -------------+--------------------------------------------------------------- var(e.logor)| 1 (constrained) ------------------------------------------------------------------------------ LR test of model vs. saturated:  $\text{chi}(1)$  = 143.07, Prob > chi2 = 0.0000

# Stata SEM builder path diagrams I

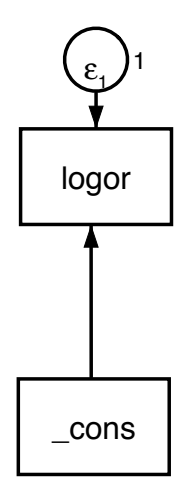

# Stata SEM builder path diagrams I

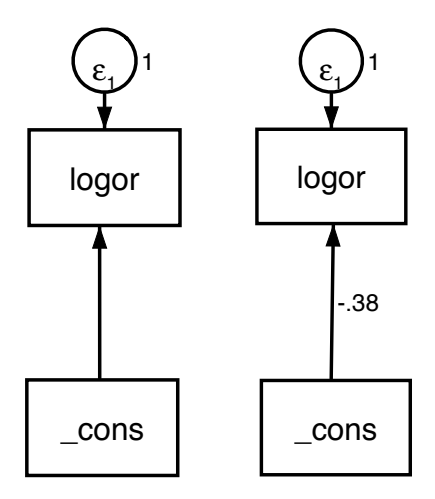

After fitting the estimated coefficient is shown

# Syntax 2

- $\triangleright$  Fit the same model by scaling all the variables by  $1/\text{SEs}$
- $\triangleright$  Scale the vector of 1's for the intercept
- ► Constrain  $\sigma^2 = 1$
- . gen double invselogor = 1/selogor
- . gen double logortr = logor\*invselogor
- sem (logortr <- invselogor, nocons), noheader nodescribe nocnsreport nolog var(e.logortr@1)

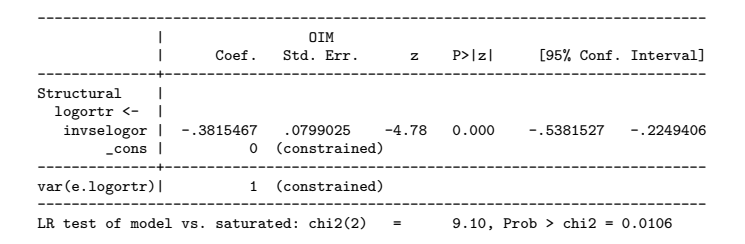

# Stata SEM builder path diagrams II

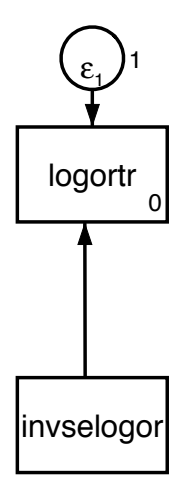

# Stata SEM builder path diagrams II

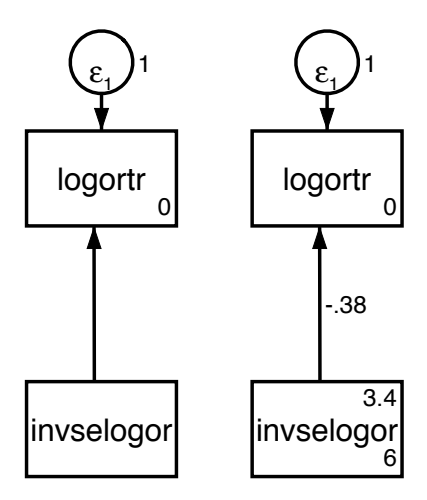

After fitting the estimated coefficient is shown, along with mean and variance of covariate (scaled intercept)  $11 / 24$ 

#### Heterogeneity test

#### Remove constraint from  $\sigma^2$ .

. sem (logortr <- invselogor, nocons), noheader nodescribe nocnsreport nolog ------------------------------------------------------------------------------- | OIM | Coef. Std. Err. z P>|z| [95% Conf. Interval] --------------+---------------------------------------------------------------- Structural logortr <invselogor | -.3815467 .1398305 -2.73 0.006 -.6556094 -.107484<br>
cons | 0 (constrained) 0 (constrained) --------------+--------------------------------------------------------------- var(e.logortr)| 3.062546 1.443698 1.215689 7.715122 ------------------------------------------------------------------------------- LR test of model vs. saturated:  $\text{chi}(1) = 0.61$ , Prob > chi2 = 0.4344

► 
$$
Q = \sigma^2 N = 3.016 \times 9 = 27.56
$$
,  $P = 0.00056$   
\n►  $I^2 = \frac{Q - df}{Q} = (27.56 - 8)/27.56 = 0.71$ 

#### 2. Univariate outcome random effects meta-analysis

$$
y_i \sim N(\theta + \nu_i, \sigma_i^2)
$$
  

$$
\nu_i \sim N(0, \tau^2)
$$

- $\triangleright$  Syntax 1: 9 studies 9 random effects
- $\triangleright$  Syntax 2: interact 1 random effect with standard errors (untransformed variables)
- $\triangleright$  Syntax 3: interact 1 random effect with the inverse standard error transformed variables
- $\triangleright$  Same example meta-analysis
- metan RE DL pooled log OR: -0.516 (95% CI -0.908, -0.124)
- $Q = 27.56$  (p=0.001),  $I^2 = 71\%$ ,  $\tau^2 = 0.2185$

# Syntax  $3 -$  use  $1/SE$  transformed variables

- $\triangleright$  Constrain coefficient of interaction of inverse SEs and RE to 1.
- $\triangleright$  Constrain variance of residuals to 1.
- ► Variance of RE, var (M), is estimate of  $\tau^2$ .

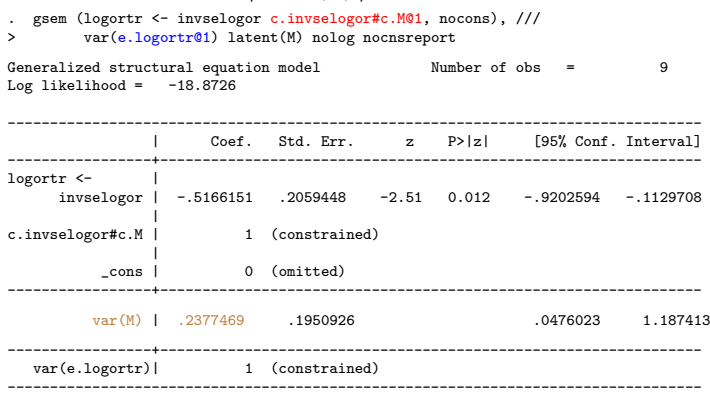

# Syntax  $3 -$  use  $1/SE$  transformed variables

- $\triangleright$  Constrain coefficient of interaction of inverse SEs and RE to 1.
- $\triangleright$  Constrain variance of residuals to 1.
- ► Variance of RE, var (M), is estimate of  $\tau^2$ .

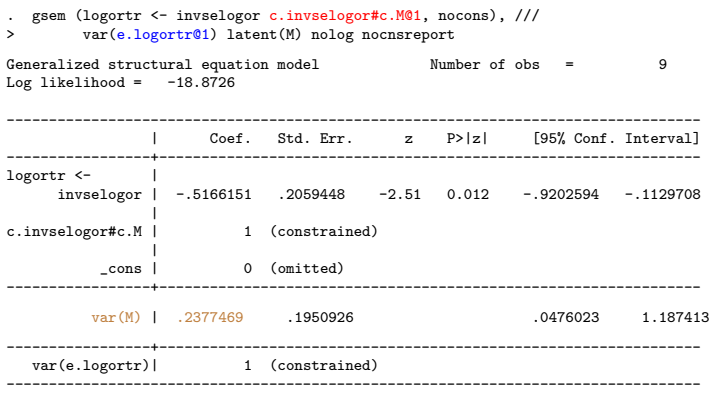

- **E** gsem can't do REML estimation of  $\tau^2$  (metaSEM in R can).
- $\triangleright$  can derive a prediction interval for pooled estimate

#### Stata SEM builder syntax 3 path diagram

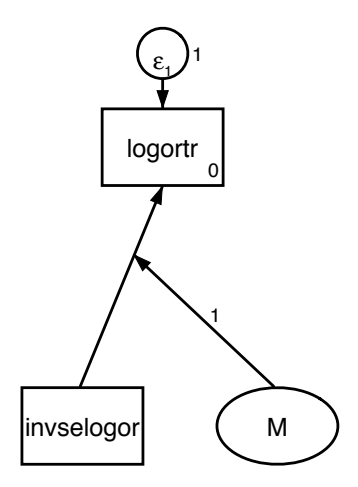

#### Stata SEM builder syntax 3 path diagram

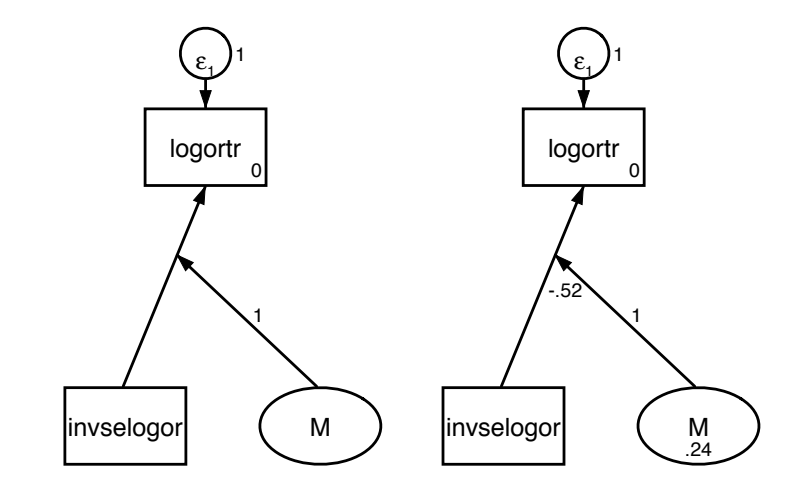

# 3.1 Multivariate fixed effect meta-analysis with non-zero within study covariances

$$
\mathbf{Y} = \begin{bmatrix} y_{11} \\ y_{12} \\ \dots \\ y_{N1} \\ y_{N2} \end{bmatrix}, \ \theta = \begin{bmatrix} \theta_1 \\ \theta_2 \end{bmatrix}, \ V_i = \begin{bmatrix} \sigma_{i,11}^2 & \sigma_{i,12} \\ \sigma_{i,12} & \sigma_{i,22}^2 \end{bmatrix}
$$
\n
$$
\mathbf{Y} \mathbf{Y} = \begin{bmatrix} V_1 & 0 & 0 \\ 0 & \dots & 0 \\ 0 & 0 & V_N \end{bmatrix} \quad \mathbf{Y} \sim \text{MVN}(\theta, \ \Sigma)
$$

- $\triangleright$  Transformation multivariate equivalent of 1/SE scaling Cholesky decomposition of inverse of within study covariance matrix, i.e.  $W_i^{1/2} = V_i^{-1/2}$ i
- $\blacktriangleright \; W^{1/2}Y \sim \mathsf{MVN}(W^{1/2}X\theta, \; W^{1/2}\Sigma(W^{1/2})')$
- **Fibrinogen Studies Collaboration (2004): incidence of CHD** (log hazard ratio), 31 studies using 2 outcomes

# Multivariate fixed effect meta-analysis with non-zero within study covariances

. use FSCstage1, clear . \* code to generate transformed outcome and outcome indicator variables . sem (ystarstack <- xstarstack1 xstarstack2, nocons), /// var(e.ystarstack@1) nocapslatent nolog nocnsr nodescribe Structural equation model Number of obs = 62 Estimation method  $=$  ml Log likelihood =  $-384.49772$ ---------------------------------------------------------------------------------- | OIM | Coef. Std. Err. z P>|z| [95% Conf. Interval] -----------------+---------------------------------------------------------------- Structural ystarstack <- | xstarstack1 | .2042387 .0529888 3.85 0.000 .1003826 .3080947 xstarstack2 | .8639001 .0536208 16.11 0.000 .7588052 .968995 \_cons | 0 (constrained) -----------------+--------------------------------------------------------------- var(e.ystarstack)| 1 (constrained) ---------------------------------------------------------------------------------- LR test of model vs. saturated:  $\text{chi}(2) = 15.87$ , Prob > chi2 = 0.0004

#### Heterogeneity test for both outcomes jointly

#### $\triangleright$  Again remove constraint from variance of residuals

```
. quietly sem (ystarstack <- xstarstack1 xstarstack2, nocons), nocapslatent
. di "var(e.ystarstack) = " b[var(e.ystarstack): cons]
var(e, v_{\text{startack}}) = 1.8483607. local Q = _b[var(e.ystarstack):_cons]*e(N)
. local df = e(N) - 2. di "Het. test statistic = " 'Q'
Het. test statistic = 114.59836
. di "Het. test p-value = " chi2tail('df', 'Q')
Het. test p-value = .00002803
```
#### Decompose the heterogeneity test for each outcome

- $\blacktriangleright$  reshape data to wide format
- $\triangleright$  Specify model using 2 equations 1 for each outcome; each has a residual variance

```
qui sem (ystarstack1 <- xstarstack11 xstarstack210c1) ///<br>> (vstarstack2 <- xstarstack220c1). nocons ///
> (ystarstack2 <- xstarstack22@c1), nocons ///
             > nocaps nolog nocnsr nodescribe
```
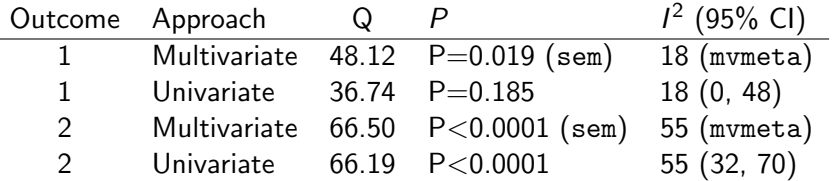

# 3.2 Random effects multivariate meta-analysis with non-zero within study covariance

$$
\blacktriangleright \ Y \sim \text{MVN}(\theta + \nu, \ \Sigma)
$$

►  $\nu \sim N(0,~ T^2)$ , for a 2 outcome model  $T^2 = \begin{bmatrix} \tau_1^2 & \tau_{12} \ 1 & -2 \end{bmatrix}$  $\tau_{12}$   $\tau_2^2$ 1

2 <sup>I</sup> long format data – specify study level random effects

. gsem (ystarstack <- c.xstarstack1#c.M1[study]@1 c.xstarstack2#c.M2[study]@1 ///<br>> xstarstack1 xstarstack2, nocons), ///

```
> xstarstack1 xstarstack2, nocons), ///
```
- > latent(M1 M2) nocnsreport nolog ///
- > cov(e.ystarstack@1 (M1[study]\*M2[study]))

Generalized structural equation model Number of obs = 62 Log likelihood =  $-101.66433$ 

----------------------------------------------------------------------------------------- | Coef. Std. Err. z P>|z| [95% Conf. Interval] ------------------------+--------------------------------------------------------------- vstarstack <xstarstack1 | .1875603 .0690866 2.71 0.007 .0521531 .3229675 xstarstack2 | .8585811 .0887304 9.68 0.000 .6846728 1.032489 ... ------------------------+--------------------------------------------------------------- var(M1[study])| .0221546 .0324089 .0012597 .3896245 var(M2[study])| .0945799 .0614174 .0264883 .3377098 ------------------------+--------------------------------------------------------------- cov(M2[study],M1[study])| .0272542 .0382754 0.71 0.476 -.0477642 .1022726 ------------------------+--------------------------------------------------------------- var(e.ystarstack)| 1 (constrained)

-----------------------------------------------------------------------------------------

#### Equivalent model for wide format data (2 equations).

```
. gsem (ystarstack1 <- c.xstarstack11#c.M1@1 c.xstarstack21#c.M2@1 ///
> xstarstack11 xstarstack21@c1, nocons) ///
         > (ystarstack2 <- c.xstarstack22#c.M2@1 xstarstack22@c1, nocons), ///
> cov(e.ystarstack1@1 e.ystarstack2@1) latent(M1 M2) ///
> collinear nocnsreport nolog
Generalized structural equation model Number of obs = 31
Log likelihood = -101.66433-------------------------------------------------------------------------------------
                 | Coef. Std. Err. z P>|z| [95% Conf. Interval]
--------------------+----------------------------------------------------------------
ystarstack1 <- |
     xstarstack11 | .1875603 .0690866 2.71 0.007 .0521531 .3229675
     xstarstack21 | .8585811 .0887304 9.68 0.000 .6846728 1.032489
...
--------------------+----------------------------------------------------------------
ystarstack2 <- |
    xstarstack22 | .8585811 .0887304 9.68 0.000 .6846728 1.032489
...
--------------------+----------------------------------------------------------------
           var(M1)| .0221546 .0324089 .0012597 .3896245<br>var(M2)| .0945799 .0614174 .0264883 .3377098
          var(M2)| .0945799 .0614174
    --------------------+----------------------------------------------------------------
       cov(M2,M1)| .0272542 .0382754 0.71 0.476 -.0477642 .1022726
  --------------------+----------------------------------------------------------------
 var(e.ystarstack1)| 1 (constrained)
 var(e.ystarstack2)| 1 (constrained)
    -------------------------------------------------------------------------------------
. di "corr(M1,M2)=", \frac{b}{c}[cov(M2,M1):\frac{c}{c}cons]/sqrt(\frac{b}{c}[var(M1):\frac{c}{c}cons]*\frac{b}{c}[var(M2):\frac{c}{c}cons])
```
corr(M1,M2)= .59539071

# Summary

- $\triangleright$  Can fit these models using metan; metareg; mymeta (White, 2009, 2011)
- $\blacktriangleright$  Fixed effect meta-analysis 2 syntaxes
- $\triangleright$  Random effect meta-analysis 3 syntaxes
- $\triangleright$  Meta-regression FE and RE
- $\triangleright$  Multivariate outcome FE and RE with zero and non-zero within study covariances
- $\triangleright$  (and by extension) Multivariate meta-regression
- $\triangleright$  For RE models gsem cannot perform REML estimation  $$ metaSEM in R can.
- $\triangleright$  Cochran heterogeneity test after FE models (joint test and test for each multivariate outcome)

#### References

- **In Cheung, M. W.-L. 2008. A model for integrating fixed-, random-, and mixed-effects meta-analyses into** structural equation modelling. Pyschological Methods 13(3): 182–202.
- $\triangleright$  Cheung, M. W.-L. 2010. Fixed-effects meta-analyses as multiple-group structural equation models. Structural Equation Modeling: A Multidisciplinary Journal 17(3): 481-509.
- I Cheung, M. W.-L. 2013a. metaSEM: meta-analysis using structural equation modeling. <http://courses.nus.edu.sg/course/psycwlm/Internet/metaSEM/>.
- **In Cheung, M. W.-L. 2013b. Implementing restricted maximum likelihood estimation in structural equation** models. Structural Equation Modeling: A Multidisciplinary Journal 20(1): 157–167.
- **In Cheung, M. W.-L. 2013c. Multivariate meta-analysis as structural equation models. Structural Equation** Modeling: A Multidisciplinary Journal 20(3): 429–454.
- Cheung, M. W.-L. 2015. Meta-analysis: a structural equation modeling approach. Hoboken, NJ. Wiley & Sons Ltd.
- **IFIDE Fibrinogen Studies Collaboration 2004. Collaborative meta-analysis of prospective studies of plasma** fibrinogen and cardiovascular disease. European Journal of Cardiovascular Prevention Rehabilitation  $11(1): 9-17.$
- **I** Palmer & Sterne. Forthcoming. Fitting fixed and random effects meta-analysis models using structural equation modeling with the sem and gsem commands. Stata Journal.
- In Riley et al. 2007. Bivariate random-effects meta-analysis and the estimation of between-study correlation. BMC Medical Research Methodology, 7(3).
- **I Thompson & Sharp 1999. Explaining heterogeneity in meta-analysis: A comparison of methods. Statistics** in Medicine, 18(20): 2693–2708.
- I Turner et al. 2000. A multilevel model framework for meta-analysis of clinical trials with binary outcomes. Statistics in Medicine 19(24): 3417–3432.
- I White, I. R. 2009. Multivariate random-effects meta-analysis. Stata Journal 9(1): 40–56.
- $\blacktriangleright$  White, I. R. 2011. Multivariate random-effects meta-regression: updates to mvmeta. Stata Journal 11(2): 255–270.

We would like to thank:

- $\blacktriangleright$  Ian White (MRC Biostatistics Unit)
- ► Mike Cheung (National University of Singapore)
- $\blacktriangleright$  Rebecca Pope, Stephanie White, and the development team of the gsem command at StataCorp
- $\triangleright$  Medical and Pharmaceutical Statistics (MPS) Research Unit, Lancaster University
- $\triangleright$  Constrain coefficients of study and RE interactions to 1.
- $\triangleright$  Constrain the studies to be independent with variance as estimated in each study.
- $\blacktriangleright$  Variance of residuals  $\texttt{var}(\texttt{e.logor})$  is estimate of  $\tau^2$

#### Syntax 1: 9 random effects

```
. mkmat varlogor, mat(f)
. mat f = diag(f). qui tabulate trial, gen(tr)
. gsem (logor <- M1#c.tr1@1 M2#c.tr2@1 M3#c.tr3@1 ///
> M4#c.tr4@1 M5#c.tr5@1 M6#c.tr6@1 ///
        > M7#c.tr7@1 M8#c.tr8@1 M9#c.tr9@1) ///
> , covstructure(_LEx, fixed(f)) intmethod(laplace) nocnsreport nolog
Generalized structural equation model Number of obs = 9
Log likelihood = -9.4552759------------------------------------------------------------------------------
            | Coef. Std. Err. z P>|z| [95% Conf. Interval]
                          -------------+----------------------------------------------------------------
logor <-
 c.tr1#c.M1 | 1 (constrained)
  ...
      _cons | -.5166151 .2059448 -2.51 0.012 -.9202594 -.1129707
-------------+----------------------------------------------------------------
     var(M1)| .16 (constrained)
    var(M2) | .12 (constrained)
    var(M3)| .18 (constrained)
    var(M4)| .3 (constrained)
    var(M5)| .11 (constrained)<br>var(M6)| .01 (constrained)
                    .01 (constrained)
    var(M7)| .12 (constrained)<br>var(M8)| .69 (constrained)
                 69 (constrained)
     var(M9)| .07 (constrained)
-------------+----------------------------------------------------------------
var(e.logor)| .2377469 .1950926 .0476023 1.187413
------------------------------------------------------------------------------
```
25 / 24

#### $\triangleright$  Can derive 95% prediction interval for pooled effect

```
. local setotal = sqrt(-se[logor:-cons]^2 + [b[var(e.logor):cons])
```
- . local pilow =  $_b[logor:cons] invt(e(N) 2, .975)*`setotal'$
- . local piupp =  $_b[logor:cons] + invt(e(N) 2, .975)*setotal'$

```
. di "95% Prediction interval:", 'pilow', 'piupp'
95% Prediction interval: -1.7682144 .73498424
```
### Syntax 2: 1 random effect interacted with SEs

- $\triangleright$  Constrain interaction coefficients to 1.
- $\triangleright$  Constrain variance of REs to 1.
- $\blacktriangleright$  Variance of residuals var (e.logor) is estimate of  $\tau^2$ .

. gsem (logor <- ibn.trial#c.selogor#c.M@1), var(M@1) nolog nocnsreport

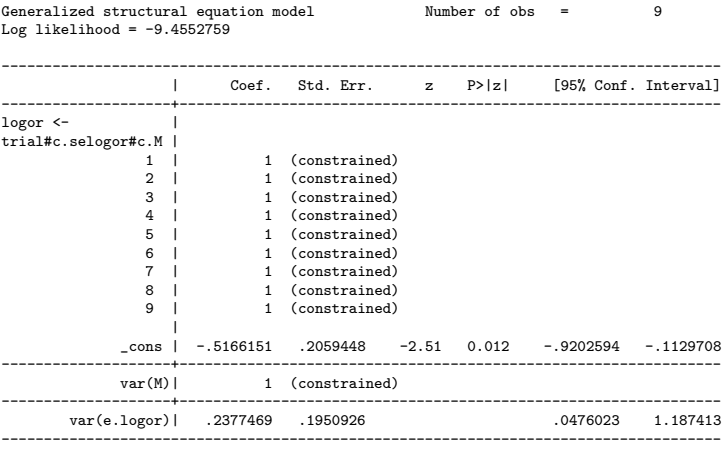

#### Stata SEM builder random effects syntax 2 path diagram

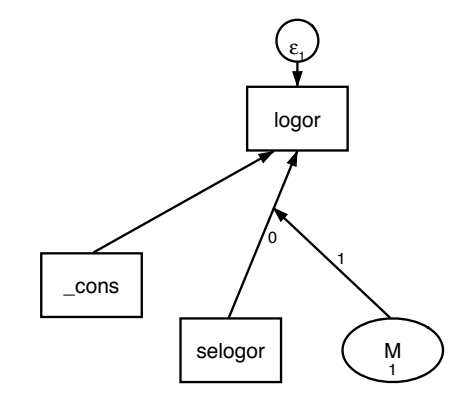

#### Stata SEM builder random effects syntax 2 path diagram

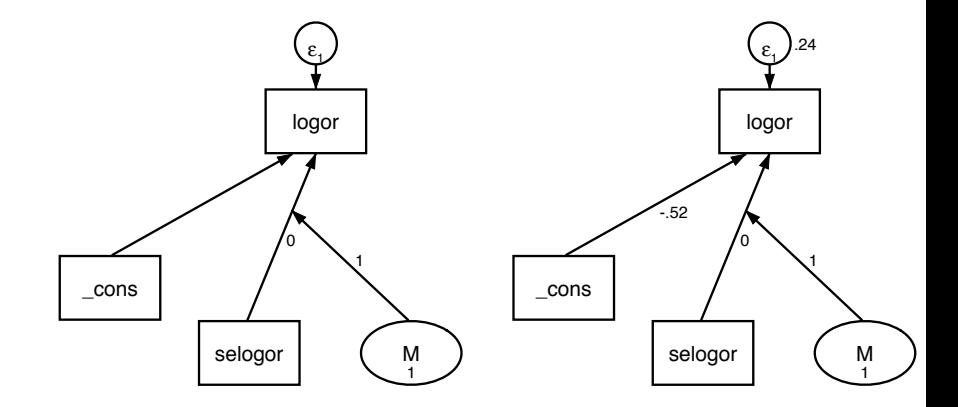

### 2.1 Fixed effect meta-regression

- ►  $y_i \sim N(X_i \theta, \sigma_i^2)$
- $\triangleright$  Not recommend assumes het. explained by covariates
- $\triangleright$  Tends to give too small SEs with moderate/large heterogeneity
- $\triangleright$  We need to fit it to obtain heterogeneity test
- ► Example data (Thompson & Sharp 1999) 28 RCTs of cholesterol lowering interventions for reducing risk of IHD.
- $\triangleright$  Each study reports log odds ratio and its SE, and a variable summarising the cholesterol reduction in each trial.

#### Fixed effect meta-regression

```
. use cholesterol, clear
(Serum cholesterol reduction & IHD)
. gen double invselogor = 1/sqrt(varlogor)
. gen double logortr = logor*invselogor
. gen double cholreductr = cholreduc*invselogor
. sem (logortr <- cholreductr invselogor, nocons), ///
> nodescribe nolog nocnsreport var(e.logortr@1)
Structural equation model \overline{\phantom{a}} Number of obs = 28
Estimation method = m]
Log likelihood = -165.21497-------------------------------------------------------------------------------
             | OIM
                   | Coef. Std. Err. z P>|z| [95% Conf. Interval]
--------------+----------------------------------------------------------------
Structural
 logortr <- |
 cholreductr | -.4752451 .1382083 -3.44 0.001 -.7461284 -.2043617
  invselogor | .1207613 .0972033 1.24 0.214 -.0697538 .3112763
       _cons | 0 (constrained)
--------------+----------------------------------------------------------------
var(e.logortr)| 1 (constrained)
LR test of model vs. saturated: \text{chi}(2) = 1.42, Prob > \text{chi}(2) = 0.4907
```
#### Heterogeneity test for meta-regression

#### $\triangleright$  Remove constraint from variance of residuals

```
. quietly sem (logortr <- cholreductr invselogor, nocons), ///
          > nodescribe nolog nocnsreport
. local Q = _b[var(e.logortr):_cons]*e(N)
. local df = e(N) - 2. di "Het. test statistic = " 'Q'
Het. test statistic = 37.866258
. di "Het. test p-value = " chi2tail('df', 'Q')
Het. test p-value = .06231403
```
# 3.1 Fixed effect multivariate MA with zero within study covariances

$$
\mathbf{Y} = \begin{bmatrix} y_{11} \\ y_{12} \\ \dots \\ y_{N1} \\ y_{N2} \end{bmatrix}, \boldsymbol{\theta} = \begin{bmatrix} \theta_1 \\ \theta_2 \end{bmatrix}, \ V_i = \begin{bmatrix} \sigma_{i,11}^2 & 0 \\ 0 & \sigma_{i,22}^2 \end{bmatrix}
$$

$$
\mathbf{Y} = \begin{bmatrix} V_1 & 0 & 0 \\ 0 & \dots & 0 \\ 0 & 0 & V_N \end{bmatrix}
$$

 $\blacktriangleright$  Y ~ MVN( $\theta$ ,  $\Sigma$ )

Example meta-analysis (Riley et al. 2007) 10 studies, diagnostic accuracy of tumour marker for bladder cancer, each report logit of sensitivity and specificity

```
. use telomerase, clear
(Riley's telomerase data)
. reshape long y s, i(study) j(outcome)
(note: i = 1 2)Data wide -> long
-----------------------------------------------------------------------------
Number of obs. 10 \rightarrow 20<br>
Number of variables<br>
5 \rightarrow 4Number of variables 5 \rightarrow 4<br>i variable (2 values) - outcome
j variable (2 values)
xij variables:
                                  y1 y2 -> y
                                  s1 s2 \rightarrow s-----------------------------------------------------------------------------
. gen byte y2cons = (outcome == 2). gen double invse = 1/s
. gen double ytr = y*invse
. gen double y2constr = y2cons*invse
```
Structural equation model Number of obs = 20 Estimation method = ml Log likelihood =  $-116.12748$ ------------------------------------------------------------------------------ | OIM | Coef. Std. Err. z P>|z| [95% Conf. Interval] -------------+---------------------------------------------------------------- Structural | ytr <- | y2constr | .0834338 .2104572 0.40 0.692 -.3290547 .4959223 invse | 1.126318 .1177527 9.57 0.000 .8955267 1.357109<br>
cons | 0 (constrained) 0 (constrained) -------------+--------------------------------------------------------------- var(e.vtr)| 1 (constrained) ------------------------------------------------------------------------------ LR test of model vs. saturated:  $chi(2) = 47.82$ , Prob > chi2 = 0.0000 . lincom [ytr]invse + [ytr]y2constr ( 1) [ytr]y2constr + [ytr]invse = 0 ------------------------------------------------------------------------------ Coef. Std. Err. z P>|z| -------------+---------------------------------------------------------------- (1) | 1.209751 .174432 6.94 0.000 .867871 1.551632 ------------------------------------------------------------------------------

sem (ytr  $\zeta$ - y?constr invse, nocons), nocaps nodescribe nolog nocnsr var(e.ytr@1)

#### $\triangleright$  Remove constraint from variance of residuals

. quietly sem (ytr <- y2constr invse, nocons), nocaps nodescribe nolog nocnsr . local  $Q = \_b[var(e.ytr) : \_c{cons}] * e(N)$ . local df =  $e(N) - 2$ . di "Het. test statistic = " 'Q' Het. test statistic = 90.865377 . di "Het. test p-value = " chi2tail('df', 'Q') Het. test p-value = 1.009e-11

# 3.2 Random effects multivariate outcomes with zero within study covariances

\n- $$
Y \sim \text{MVN}(\theta + \nu, \Sigma)
$$
\n- $\nu \sim N(0, \mathcal{T}^2)$ , for a 2 outcome model  $\mathcal{T}^2 = \begin{bmatrix} \tau_1^2 & \tau_{12} \\ \tau_{12} & \tau_2^2 \end{bmatrix}$
\n

- . use telomerase, clear
- . gen double y1tr = y1/s1
- . gen double invs1 = 1/s1
- . gen double  $y2tr = y2/s2$
- . gen double invs2 = 1/s2

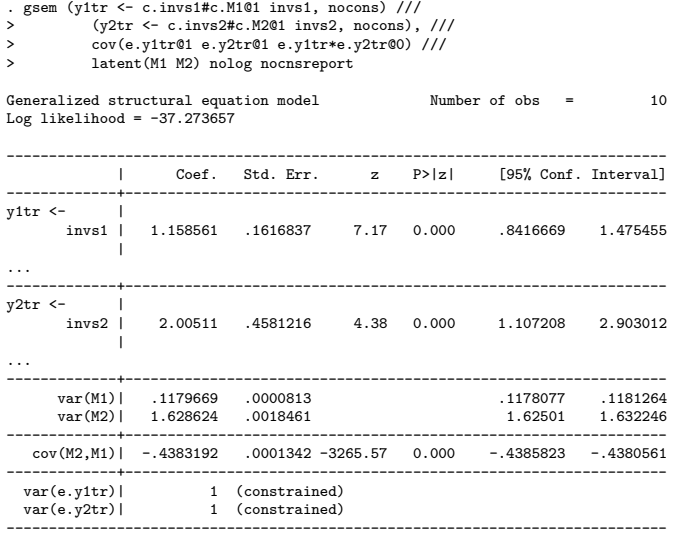